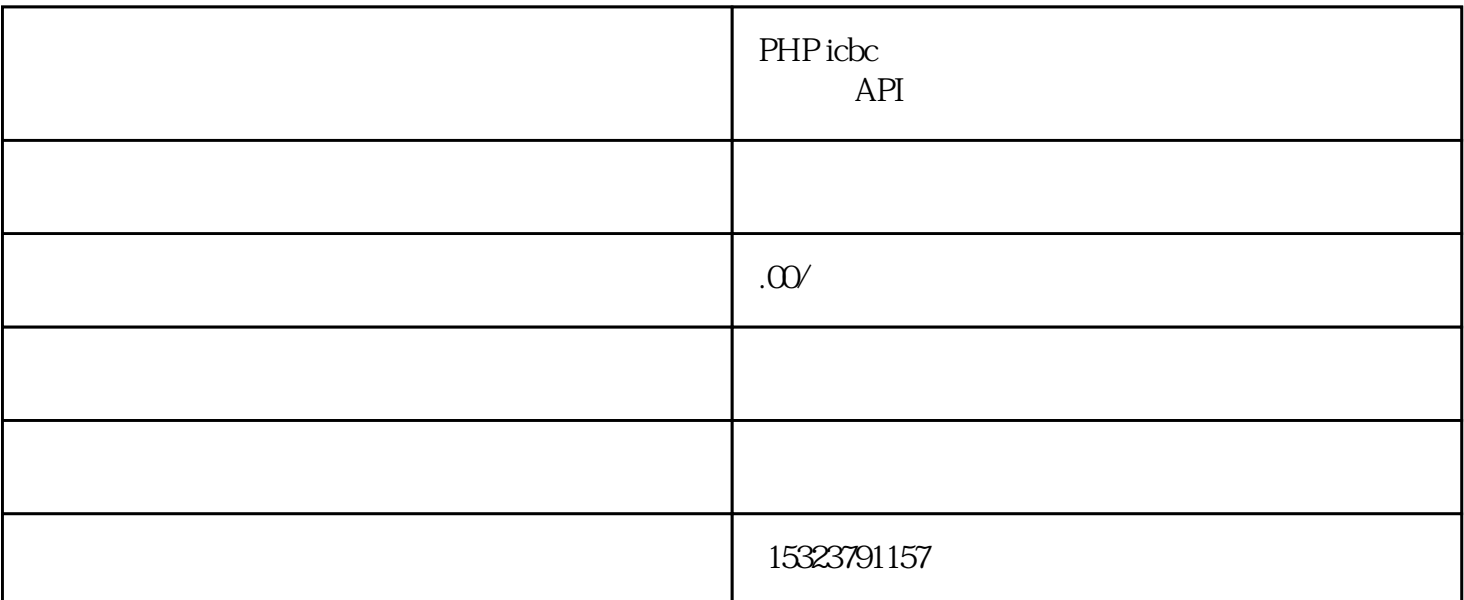

 $\mathsf{php}$ 

 $1$ 

 $2<sub>1</sub>$ 

appid: appid:  $mer\_id$  and the contract of the contract of the contract of the contract of the contract of the contract of the contract of the contract of the contract of the contract of the contract of the contract of the contract of the store\_code e

icbc\_pulic\_key

private\_key

public\_key

encryptKey AES

 $21$ 

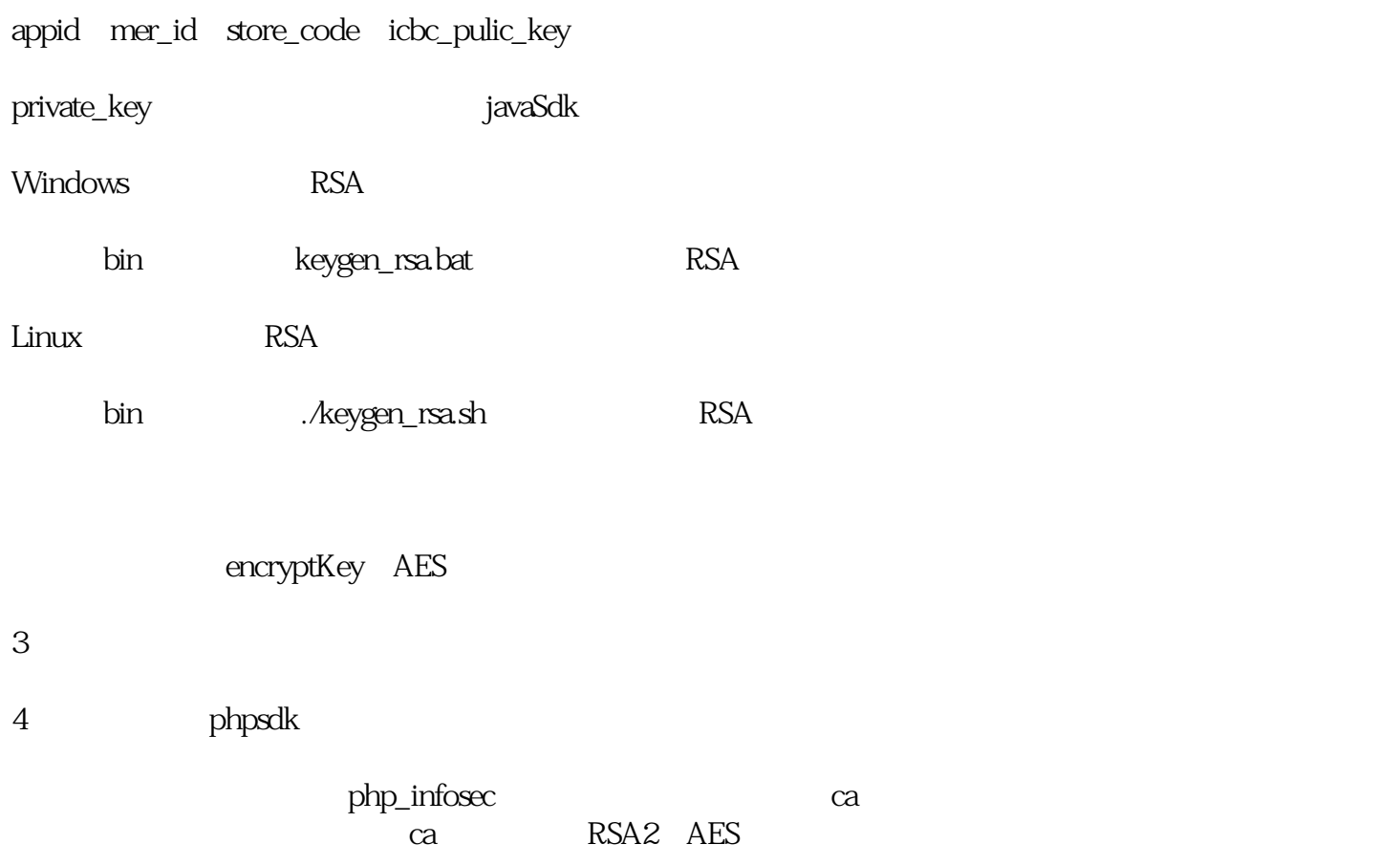

 $5$  SDK